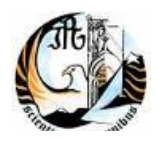

# **RELATÓRIO DE ESTÁGIO**

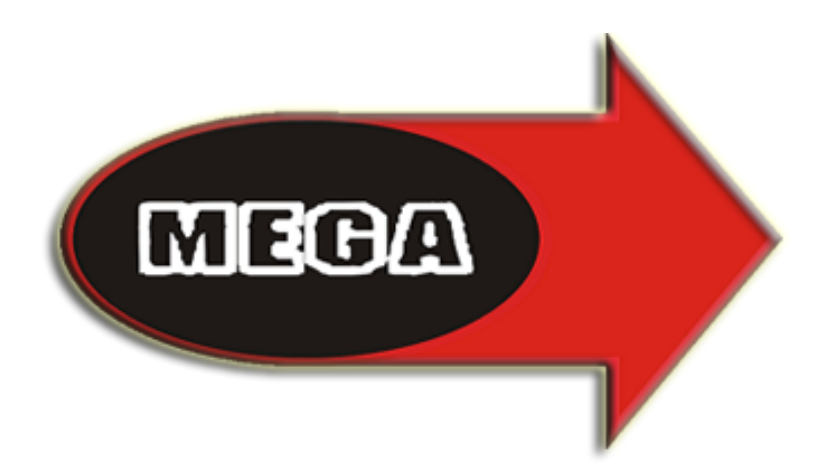

#### **Mega Despertar – Informática**

## <span id="page-1-0"></span>**Identificação**

Nome do Projecto: Site Publicitário Vinhos

Cláudia Cristina Ferreira Morgado

N.º 9449 – CET, Produtos de Desenvolvimento para a Multimédia

IPG – Instituto Politécnico da Guarda (ESTG)

Professor Orientador: Eng.º Noel Lopes

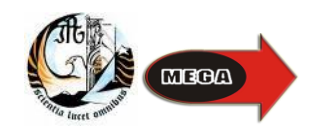

## <span id="page-2-0"></span>**Agradecimentos**

Aos meus pais, irmão e amigos por todo o apoio, auxílio e dedicação prestada.

Também quero desde já agradecer ao meu orientador de estágio, Eng. Noel Lopes por todo o apoio, incentivo, ensinamentos e paciência ao longo do estágio.

Agradeço calorosamente aos meus colegas e chefe da Mega Despertar, que sempre esteve disponível para as minhas questões, dúvidas, opiniões e autonomia de trabalho. Felicito a Mega Despertar pelo bom funcionamento que nela existe, pois consegui realizar o meu estágio com a maior satisfação e com aproveitamento.

Por último, quero agradecer a todos aqueles que, directa ou indirectamente, colaboraram para o projecto deste estágio.

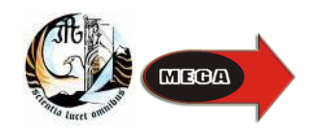

## <span id="page-3-0"></span>Índice

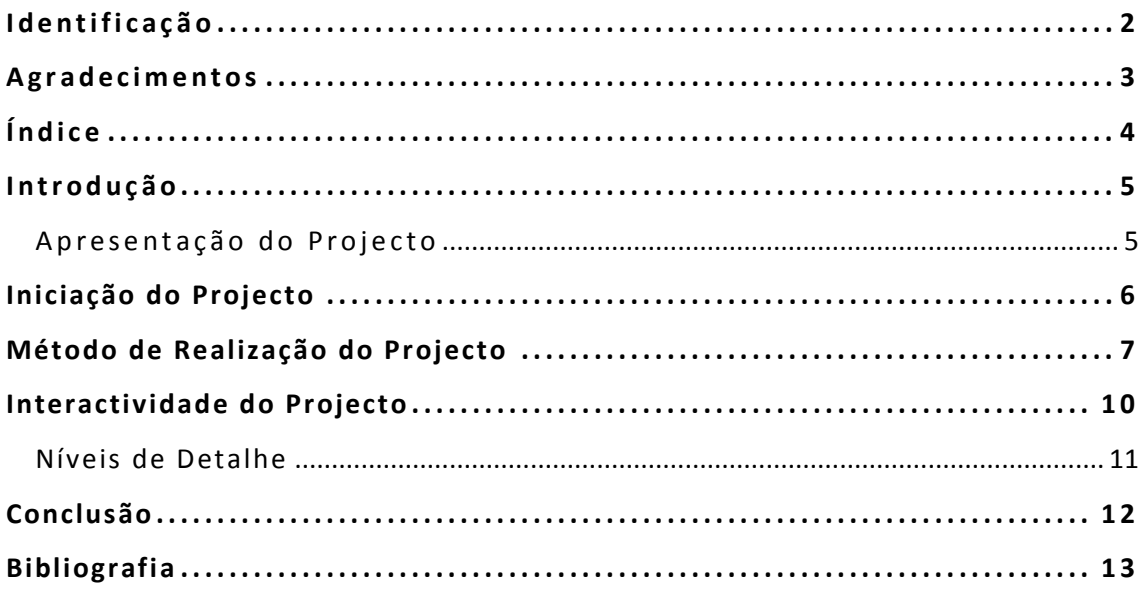

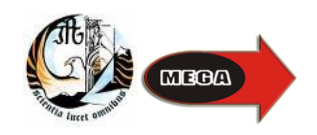

#### <span id="page-4-0"></span>**Introdução**

#### <span id="page-4-1"></span>**Apresentação do Projecto**

Tendo em conta o meu Plano de Estágio do curso de Desenvolvimento de Produtos Multimédia, e a enorme importância da internet na sociedade actual, sendo um dos principais objectivos do meu curso, a concepção técnica e o planeamento de projectos de sistemas e produtos multimédia, com vista ao desenvolvimento de soluções de informação, a minha principal actividade durante este estágio foi ser a criação de uma página de internet, com recurso a base de dados.

Na realização desta actividade apliquei na prática os conhecimentos adquiridos durante as aulas e as ferramentas e tecnologias de desenvolvimento de componentes multimédia, programar, integrar e desenvolver aplicações multimédia para a internet.

Durante o estágio utilizei vários programas, tais como: FireWorks, que é um editor de imagem e cuja principal funcionalidade é a publicação gráfica na internet; Flash que é geralmente utilizado para a criação de animações interactivas; Photoshop é um editor e tratamento de imagem com qualidade que manipula, restaura, edita, monta imagens e sobrepõe.

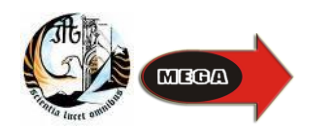

## <span id="page-5-0"></span>**Iniciação do Projecto**

Quando optei pela realização deste projecto, estava já consciente que teria de adquirir novos conhecimentos. Elaborei assim, uma planificação onde dedicaria 5 dias para uma pesquisa sobre o *projecto a realizar*, procura de tutoriais e trabalhos antecedentes.

Inicialmente, comecei por realizar alguns testes importantes para utilização numa fase mais avançada do projecto, como foi o caso de ligação a uma base de dados, aplicação de templates e criação da página mestre para assim dar continuidade ao trabalho.

A utilidade principal desta tecnologia é a sua utilização para desenvolvimento de *Software*, especialmente dedicado ao *Framework.Net*, também é um grande produto de desenvolvimento na área *Web*, usando a plataforma do *ASP.NET.* As linguagens com maior frequência nessa plataforma são: *Visual Basic* e o *c#* (lê-se *C Sharp*).

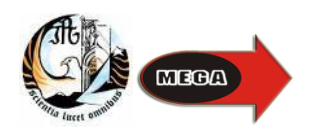

#### <span id="page-6-0"></span>**Método de Realização do Projecto**

Com a ajuda de maquetes elaborados de alguns sites idênticos, consegui seguir um método de trabalho que achei mais eficaz para o meu projecto.

Após cumprida a fase de testes com o software, era altura de começar a estruturar. Decidi por um template adequado ao tema, em seguida escolher por algumas imagens que dariam vida ao projecto.

Seguidamente, pesquisei algum conteúdo da elaboração dos vários tipos de vinho e seu historial. Após, estes conteúdos todos disponíveis vem a fase mais dispendiosa a nível de tempo a estruturação e elaboração do trabalho.

Passo a apresentar a primeira página:

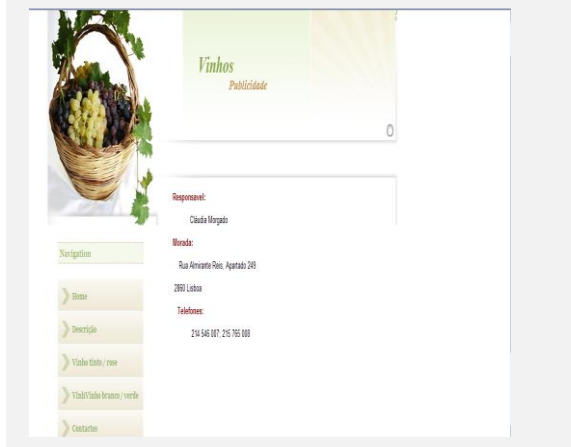

Fig.1 – Criação do Template. Componentes e para Fig.2 – Página Home.

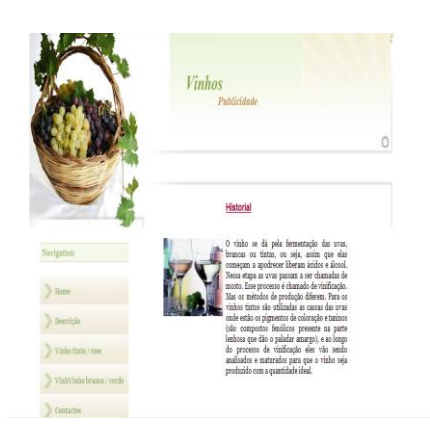

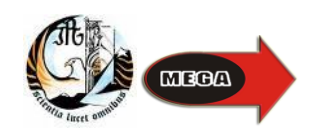

Nesta fase escolhi um template que se enquadrasse no tema do projecto, posteriormente criei alguns banners para cada tipo de vinho.

As próximas imagens são referentes à segunda e terceira páginas.

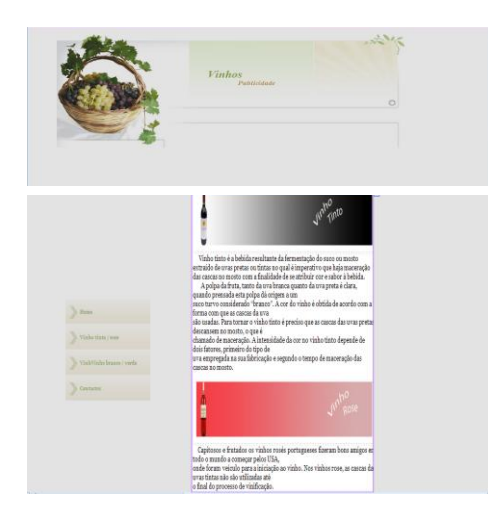

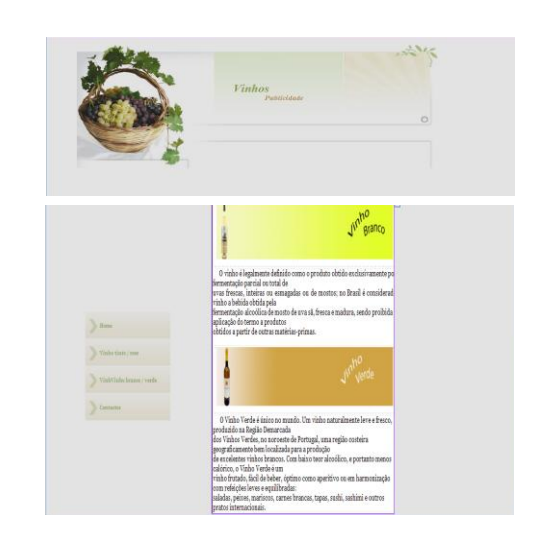

Fig.3 – Página Vinho Tinto/Rosé Fig.4 – Página Vinho Branco/Verde

Nestas páginas o trabalho começou a ser mais fácil uma vez que já estava o trabalho devidamente organizado em pastas e a pesquisa toda feita. A organização foi fundamental para que o projecto se desenvolvesse.

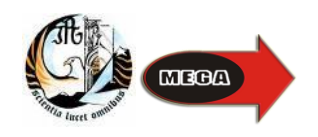

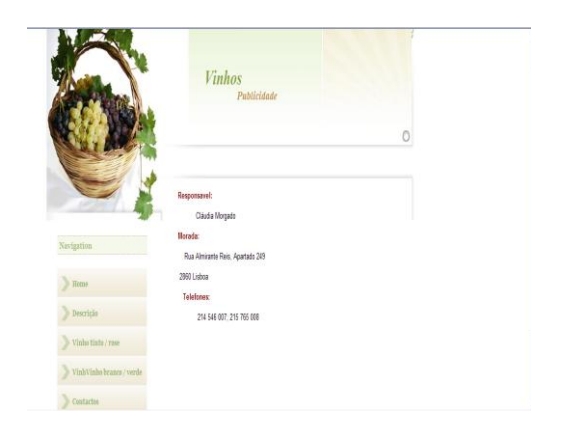

Fig.5 – Página Final Contactos

Nesta altura, o projecto já estava modelado. Alguns objectos sofreram alterações, a fim de manter o projecto de acordo com p plano de estágio.

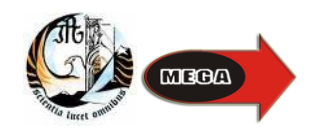

### <span id="page-9-0"></span>**Interacção do Projecto**

A parte final do projecto consistiu em colocar interacção e em optimizar o projecto para a Web.

Neste caso, o ideal seria o utilizador ter interacção com o espaço virtual em que se situa, podendo, assim, desfrutar de algumas ideias e dar sugestões através de uma pesquisa, e-mail e password, mas o tempo já não permitiu fazê-lo, bem como, uma ligação a base de dados.

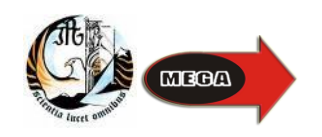

#### <span id="page-10-0"></span>**Níveis de Detalhe**

A filosofia dos níveis de detalhe, "*O Microsoft Visual Studio*" é um ambiente de desenvolvimento de softwares, ou seja, serve para criar programas.

Ele suporta várias linguagens de programação, entre elas Visual Basic, C++, C#, J#, além de também desenvolver aplicativos para a internet, páginas aspx. É um ambiente muito bom para quem trabalha com programação.

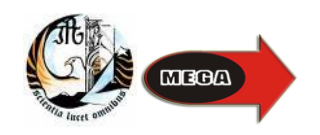

### <span id="page-11-0"></span>**Conclusão**

Concluo deste estágio que foi proveitoso para ambas as partes, pois quando se realiza este tipo de trabalho deve ser vantajoso tanto para a empresa como para o estagiário. Como experiência de trabalho estes três meses aproximadamente na Mega Despertar foram muito importantes para conseguir absorver conhecimentos tanto a nível profissional, como a nível pessoal. Este tempo permitiu-me dar uso aos mais variados temas que aprendi durante a formação do CET- Produtos de Desenvolvimento Multimédia, como incutir novos conhecimentos.

Concluindo e resumindo o meu estágio curricular foi bastante enriquecedor e gratificante, tanto a nível pessoal como profissional, "obrigada Mega Despertar".

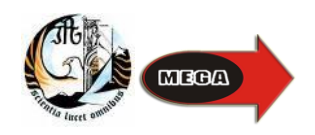

## <span id="page-12-0"></span>**Bibliografia**

- www.google.pt  $\blacksquare$
- www.portuguese.alibaba.com  $\blacksquare$
- www.garrafeiranacional.com  $\blacksquare$
- www.pt.wikipedia.org  $\blacksquare$
- www.vinhoverde.pt  $\blacksquare$

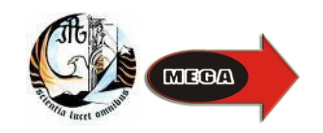

Relatório de Estágio - Site Publicitário Vinhos

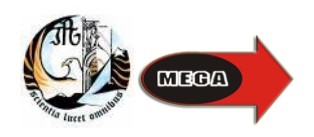